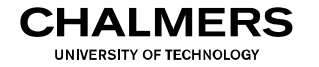

# **Digital- och datorteknik**

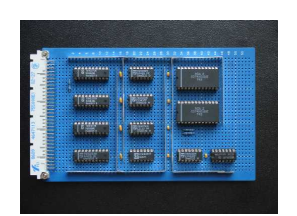

#### Föreläsning #15

#### Biträdande professor Jan Jonsson

#### Institutionen för data- och informationsteknik Chalmers tekniska högskola

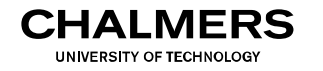

#### Dataväg med pekarregister och stackpekare:

I vår sjunde, och slutliga, version av datavägen har vi fått ytterligare tre pekarregister: X, Y och SP.

Register X och Y används generellt till att referera till datastrukturer i primärminnet, t ex listor,

tabeller eller köer.

Stackpekaren, SP, används som referens till en datastruktur, kallad "stacken", där temporära variabler och programflödesadresser lagras.

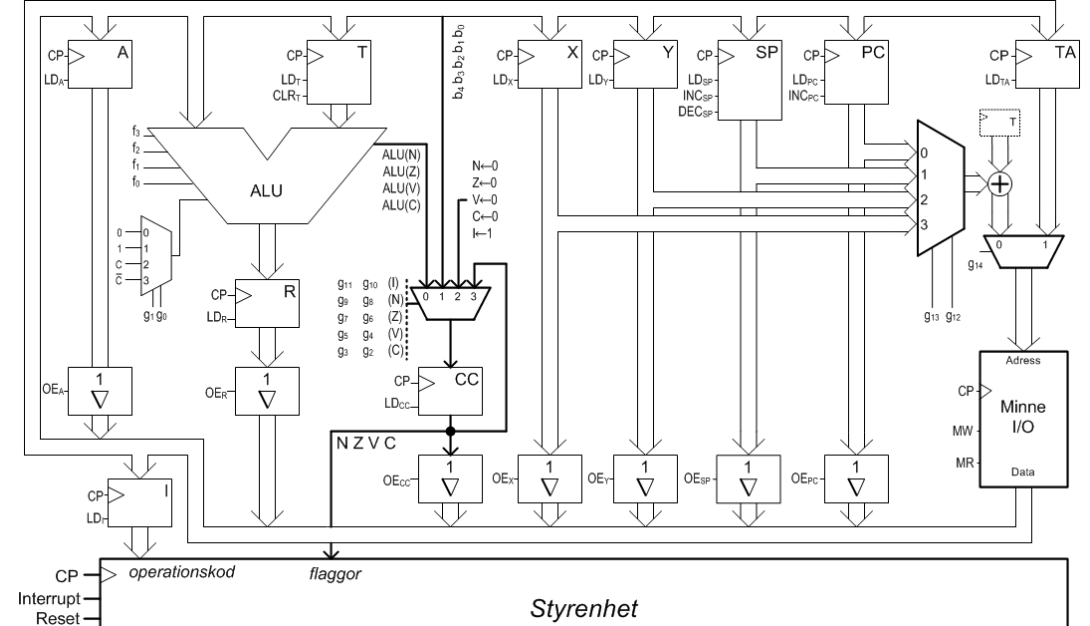

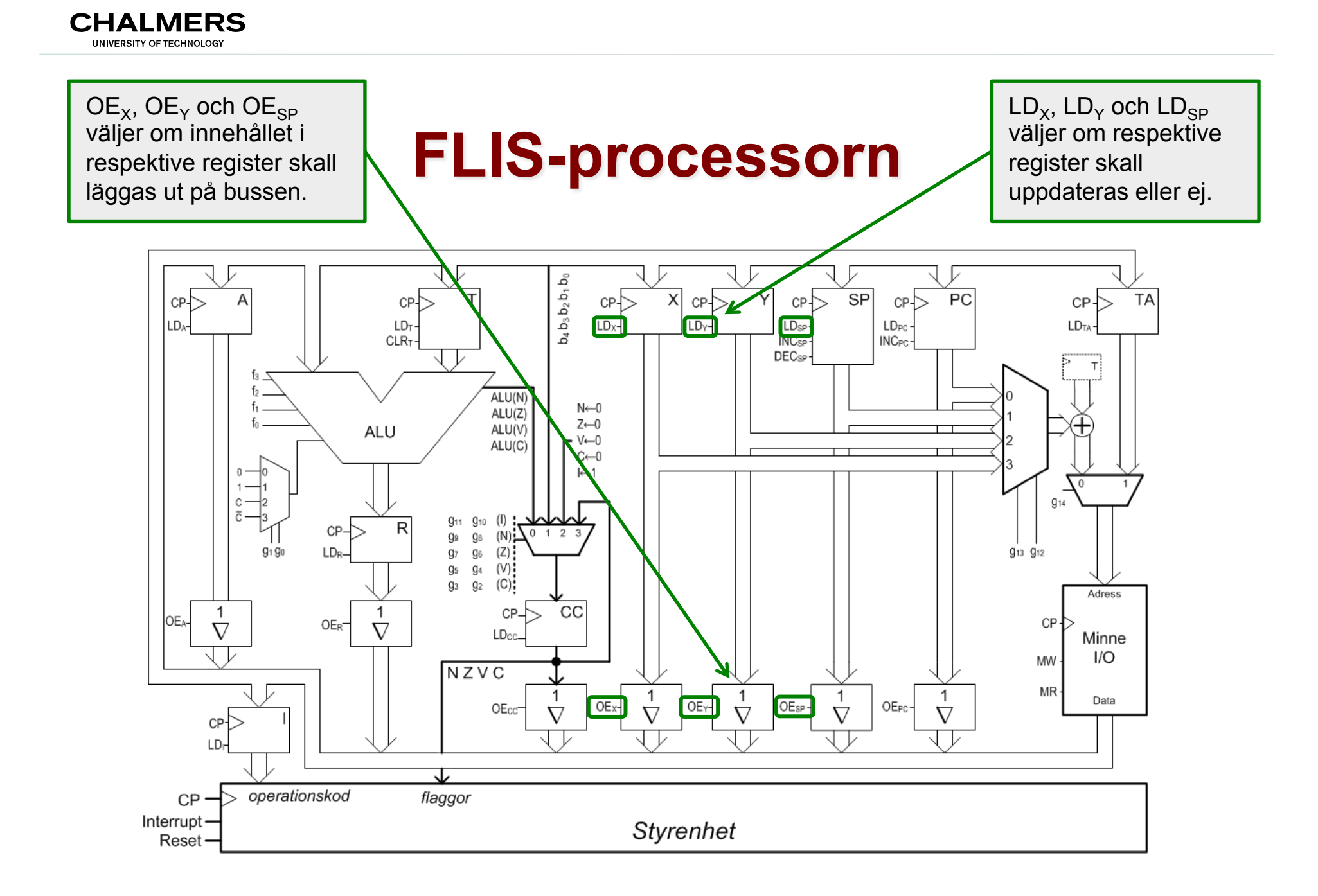

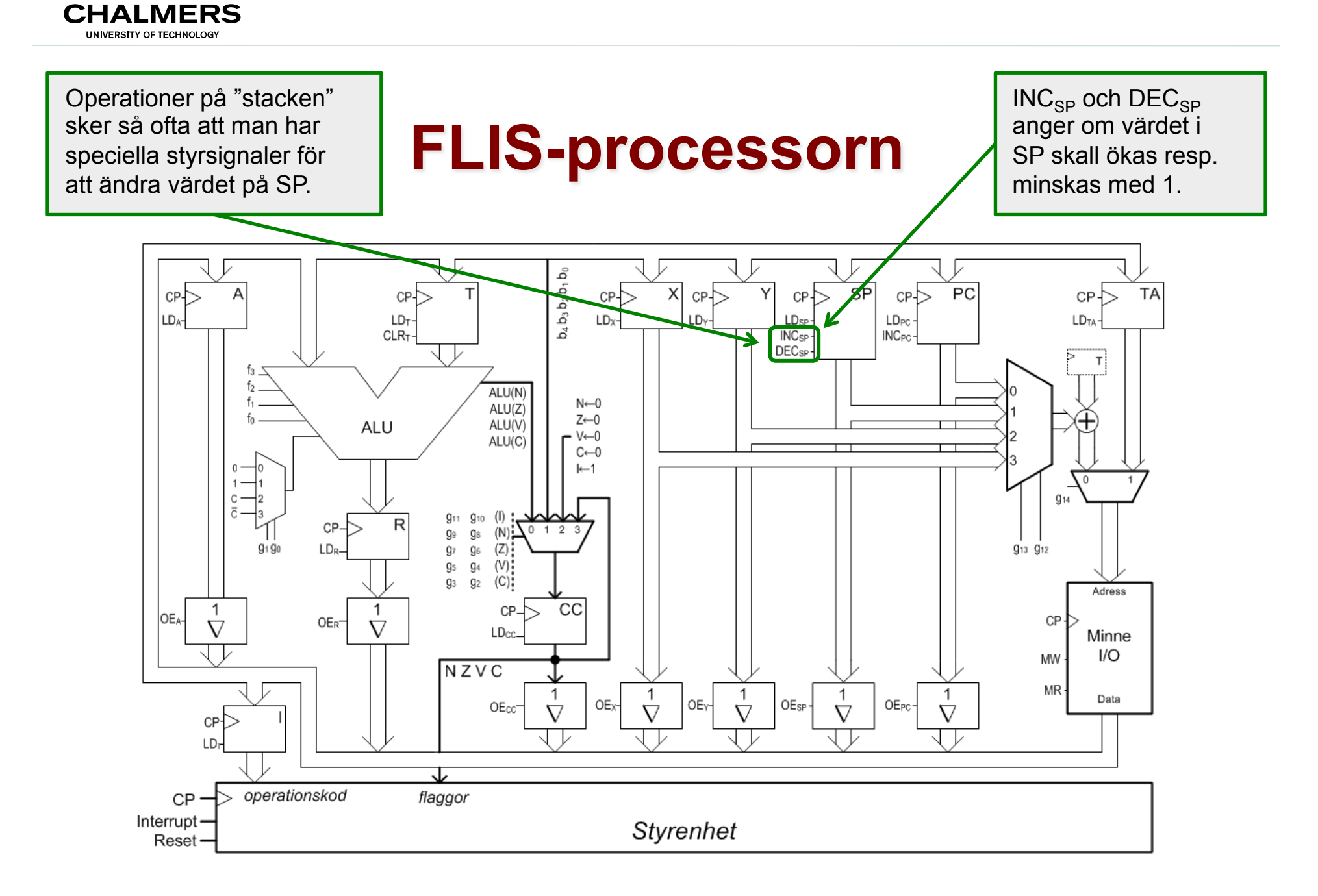

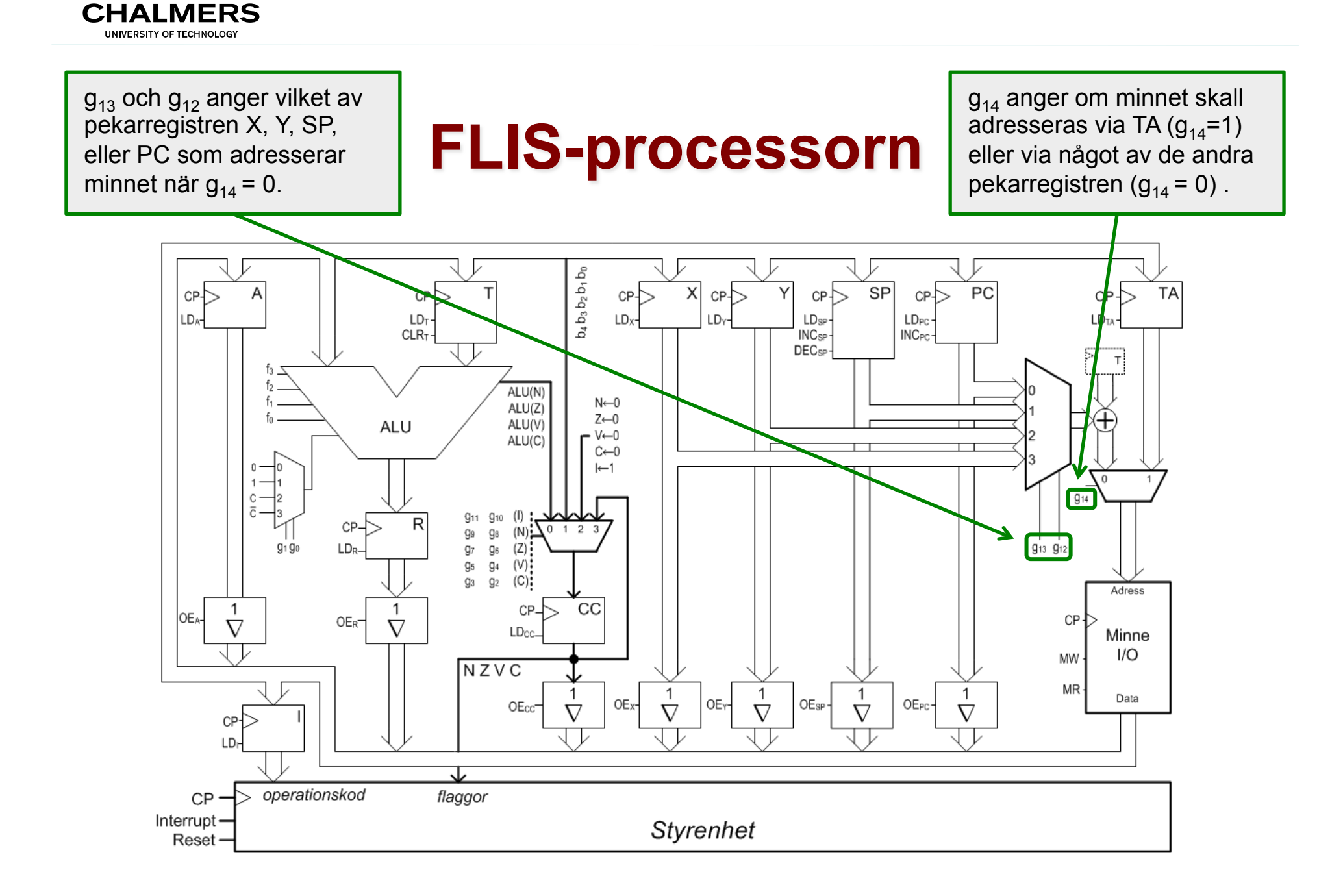

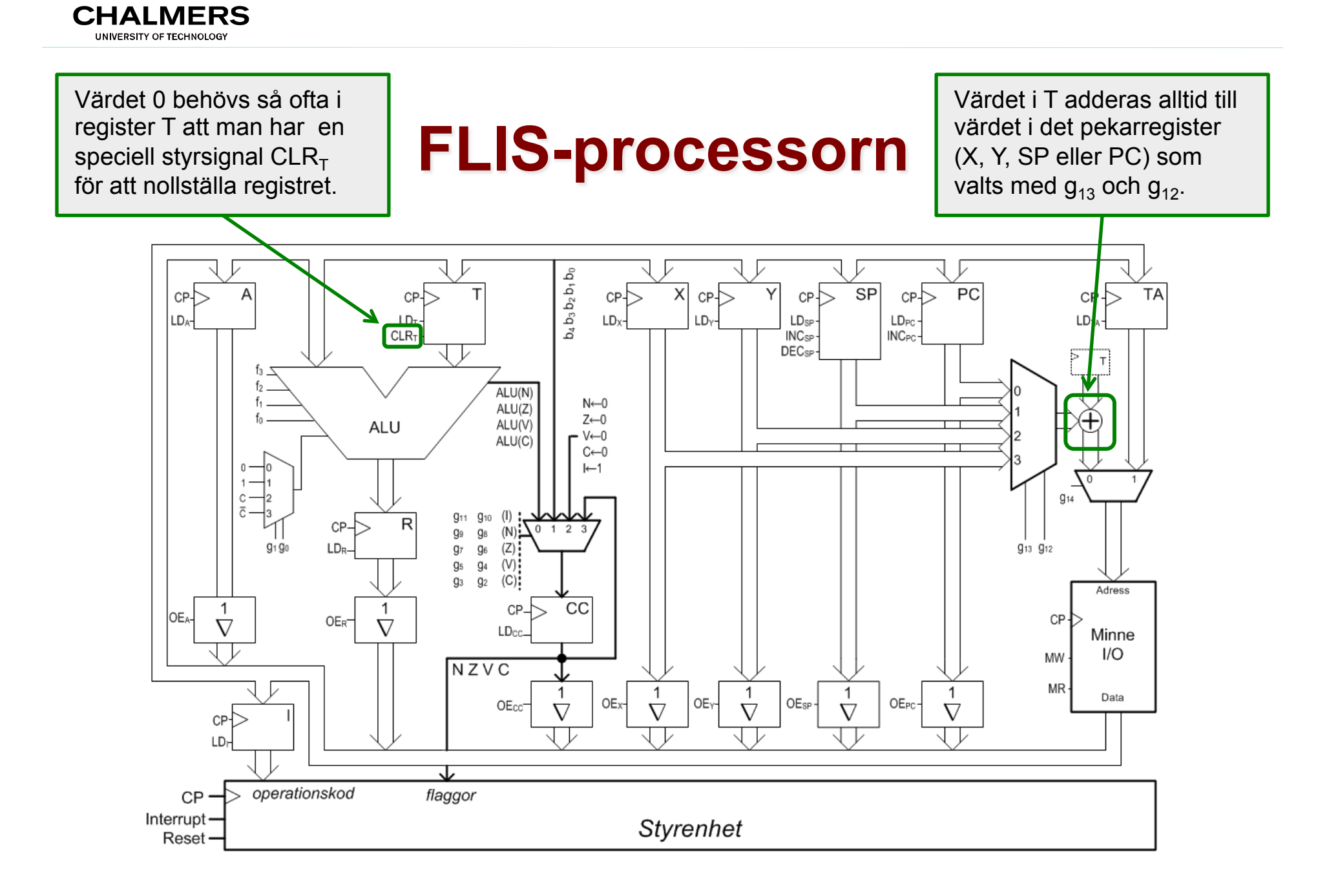

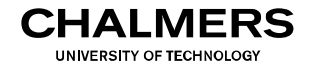

#### Programmerarens modell av datorn:

Operationer på datavägen ges med hjälp av ett maskinspråk, vilket är en uppsättning maskininstruktioner (binära kodord) som är avsedda att avkodas av datorn. Den, för människan, läsbara representationen av ett maskinspråk kallas assemblerspråk.

För att reducera mängden detaljer, och därmed också reducera risken för att införa fel, kan den som programmerar datorn med hjälp av maskinspråk bara direkt referera till en delmängd av datavägens register.

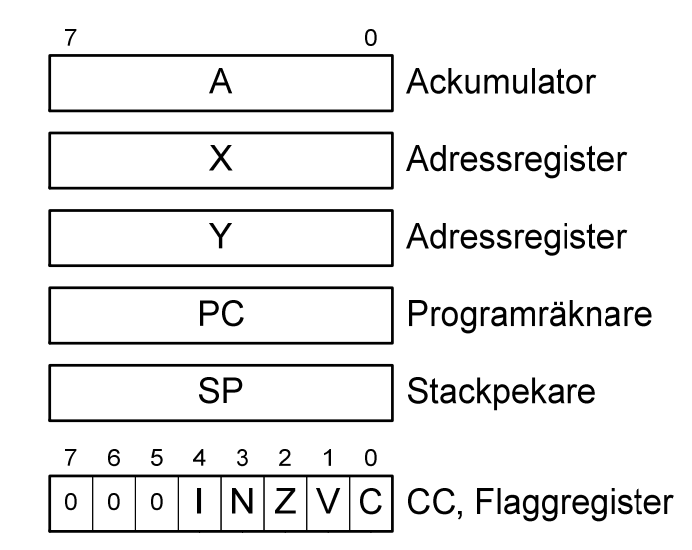

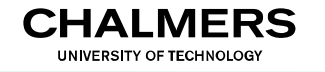

- Var lagrar vi instruktionerna?
- *Sett från programmerarens perspektiv:*
- Ett datorprogram består av sekvenser av maskininstruktioner.
- Maskininstruktionerna lagras i primärminnet, i enlighet med Turings/von Neumanns "det lagrade programmets princip".
- *Sett från datavägens perspektiv:*
- Till varje operationskod i en maskininstruktion hör en sekvens av RTN-operationer (styrsignaler).
- RTN-operationerna lagras i den automatiska styrenheten, och utgör för programmeraren en icke-synlig och icke-modifierbar del av datorns hårdvara.

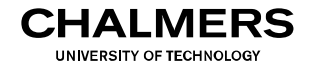

#### Den automatiska styrenhetens tre faser:

- Återställningsfas (RESET): Adressen till programmets första maskininstruktion hämtas från datorns resetvektor (minnescellen på adress  $FF_{16}$ ) och lagras i PC.
- Hämtfas (FETCH): En operationskod hämtas (från den minnescell vars adress ligger i PC) och lagras i register I.
- Utförandefas (EXECUTE): Innehållet i register I (en operationskod) avkodas och den till operationskoden tillhörande sekvensen av RTNoperationer genomlöps.

Om styrenheten skall fungera som tänkt måste minnet alltså innehålla

- 1. adressen till första maskininstruktion i minnescellen på adress  $\overline{FF}_{16}$
- 2. en maskininstruktion i varje minnescell vars adress kan komma att lagras i PC

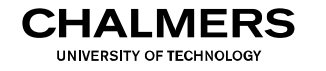

Den automatiska styrenhetens tre faser: tillståndsmaskin. Maskinen har 16 olika tillstånd. x Räknesen är 1,2,3,5,6,11,10,10,110,110,110,110,111,12,14

Sekvensnätet som realiserar styrenhetens tre faser har följande tillståndsgraf: beskriver alltså maskinen: beskriver alltså maskinen: beskriver alltså maskinen: beskriver all x Signalen och i tvanderar dryferin

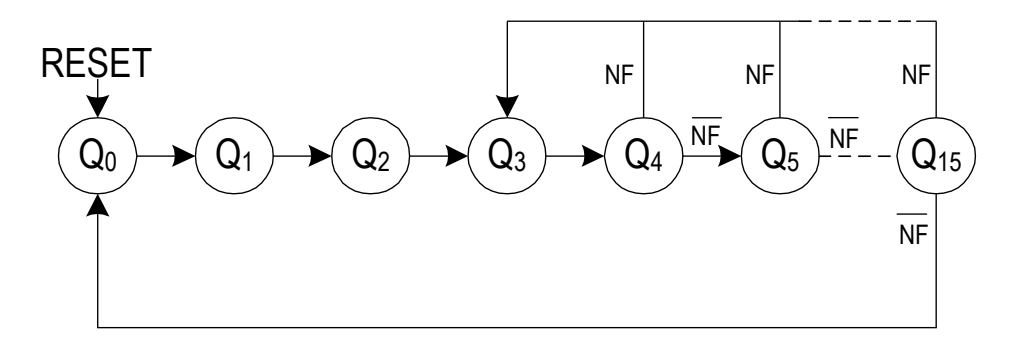

Tillstånd Q<sub>0</sub>, Q<sub>1</sub> och Q<sub>2</sub> motsvarar RESET-fasen. Tillstånd  $\mathsf{Q}_3$  motsvarar FETCH-fasen

som utförs i EXECUTE-fasen för aktuell maskininstruktion q3 q2 q1 q0 d3 d2 d1 d0 q3  $\mathcal{M}_{\rm{max}}$ <sup>+</sup> q0 Tillstånd  $Q_4 \ldots Q_{15}$  reserveras för de sekvenser av RTN-operationer

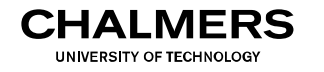

#### Den automatiska styrenhetens tre faser: tillståndsmaskin. Maskinen har 16 olika tillstånd. x Räknesen är 1,2,3,5,6,11,10,10,110,110,110,110,111,12,14

Sekvensnätet som realiserar styrenhetens tre faser har följande tillståndsgraf: beskriver alltså maskinen: beskriver alltså maskinen: beskriver alltså maskinen: beskriver all x Signalen och i tvanderar dryferin Det sista tillståndet i

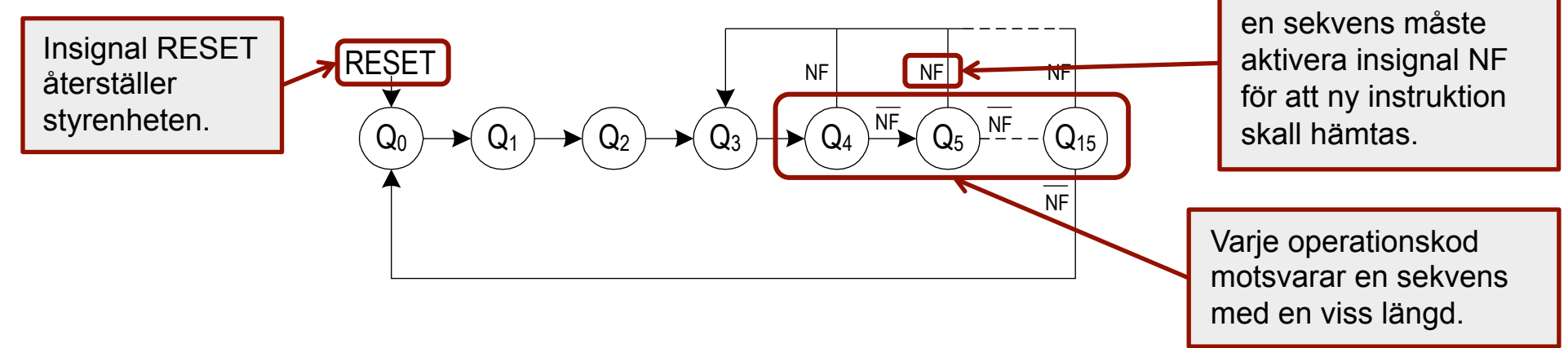

- Tillstånd Q<sub>0</sub>, Q<sub>1</sub> och Q<sub>2</sub> motsvarar RESET-fasen.
- Tillstånd  $\mathsf{Q}_3$  motsvarar FETCH-fasen
- som utförs i EXECUTE-fasen för aktuell maskininstruktion q3 q2 q1 q0 d3 d2 d1 d0 q3  $\mathcal{M}_{\rm{max}}$ <sup>+</sup> q0 Tillstånd  $Q_4 \ldots Q_{15}$  reserveras för de sekvenser av RTN-operationer

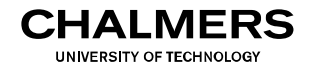

#### Hur genereras styrsignalerna (RTN-operationerna)?

Styrsignalerna till datavägen genereras av ett kombinatoriskt nät som har följande insignaler:

- Tillståndssignalerna i sekvensnätet
- Innehållet i register I (= nuvarande maskininstruktionens operationskod)
- Datavägens flaggbitar

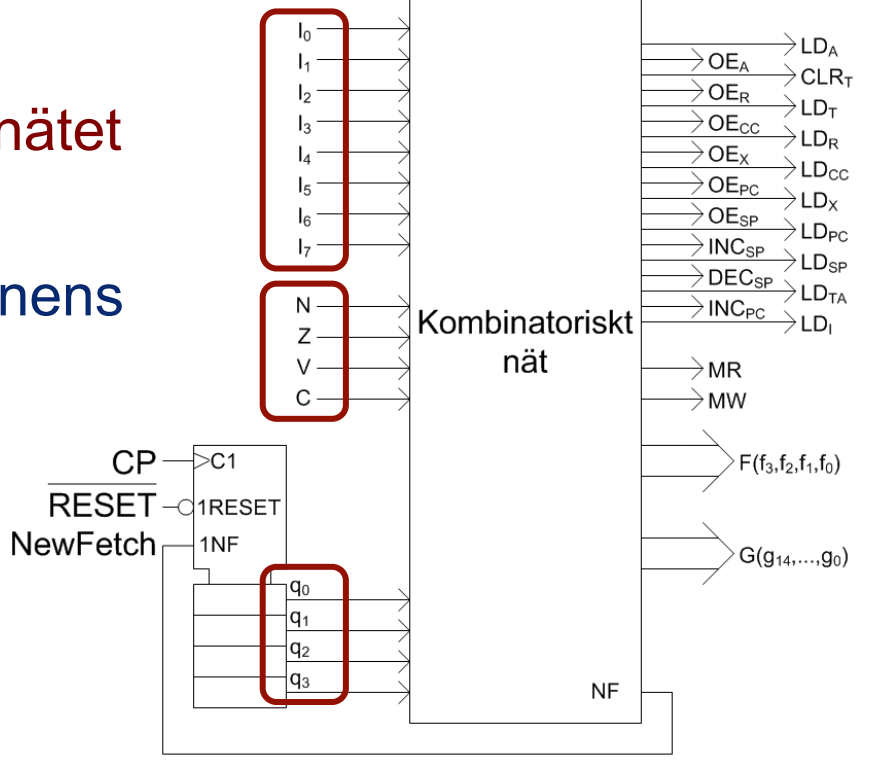

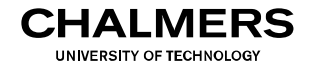

Hur genereras styrsignalerna (RTN-operationerna)?  $\overline{\phantom{a}}$ isignalerna (Kritt-operationerna):

Insignalerna till styrenhetens kombinatoriskt nät genererar i sin tur, via olika avkodare, ett antal interna generatorsignaler. instruktionsutförandet. I Figure 8.13 i Figures hur instruktionsregistrets innehåll om det att för struktur at styrsignaler i styrenhetene kennelin tur, via olina avnouare, ett antar interna generatorsignaler. instruktioner. 8.4.5 Återställningsfasen (RESET)

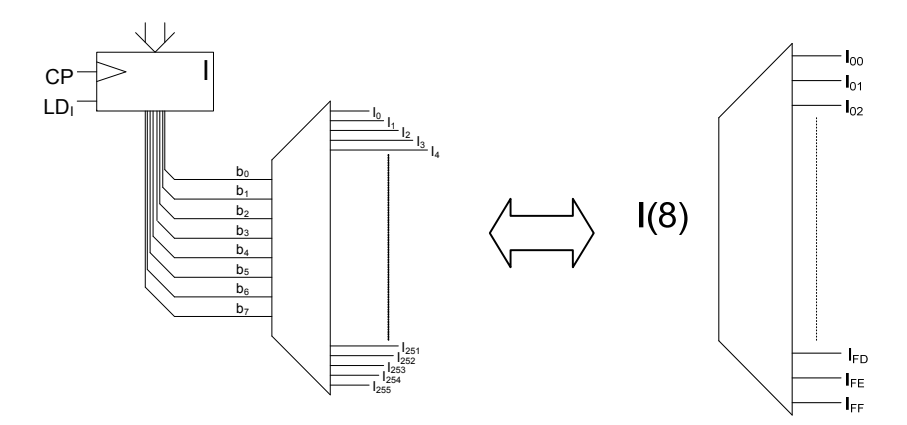

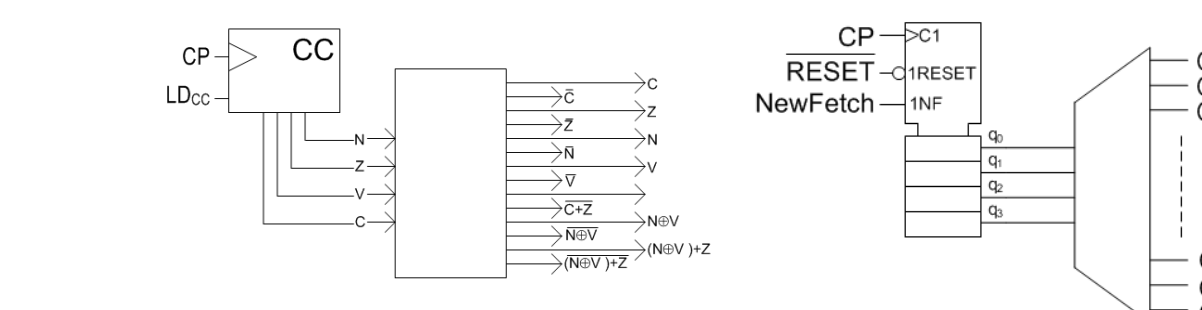

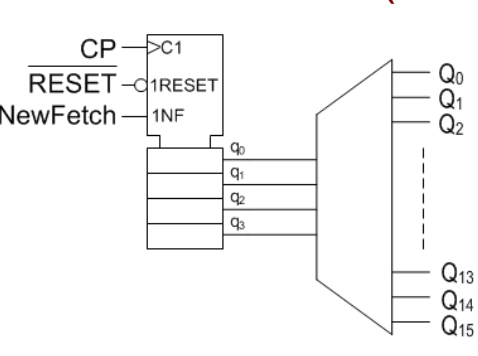

tillståndssekvens, den s.k. återställningssekvensen (*reset*-sekvensen) och syftet med sekvensen är att Generatorsignalerna kombineras via AND/OR-nät så att en viss styrsignal i förväg bestämd adress i minnet. Det är inte lämpligt att bestämligt att bestämma absoluta att bestämma absol<br>Se är inte lämpligt att bestämma absoluta adresser för den första adresser för den första adresser för den för aktiveras för en viss instruktion  $I_x$  vid startad $\Omega$ inns på samma adress i minnet. För FLIS-processorn använder vi den högsta processorn använder vi den högsta processorn använder vi den högsta processorn använder vi den högsta processorn använder vi den högsta minnesadressen (FT<sub>16</sub>) för detta ändamål. Eftersom innehållet på denna adress alltid förutsätts innehållet på den  $\mathsf{B}^{1(8)}$   $\big|\big|$  ett visst tillstånd Q<sub>y</sub>.

adressen till programmets första instruktion kallas också minnesaderessen med antidas med att antidas med att<br>Utöver detta minnesadressen för att antidas också minnesadressen för detta man att antidas med att antidas med ska den så kallade I-flaggan i CC, sättas till 1 (vi återkommer till den i ett senare kapitel om *avbrott*). **Example 2018 19 The Second Second Second Details 10 Second Second Second Second Second Second Second Second Second Second Second Second Second Second Second Second Second Second Second Second Second Second Second Second Example 2016** (vid villkorliga hoppinstruktioner).  $h_{\text{max}}$  den första instruktionen i programmet som skall utföras och placeras och placeras därför i programmet i programmet som skall utföras och placeras därför i programmet i programmet i programmet i programmet i prog Styrsignaler kan även aktiveras enbart.<br>Som insignaler av produkter. Som insignaler används av produkter. Som insignaler används används av produkter.

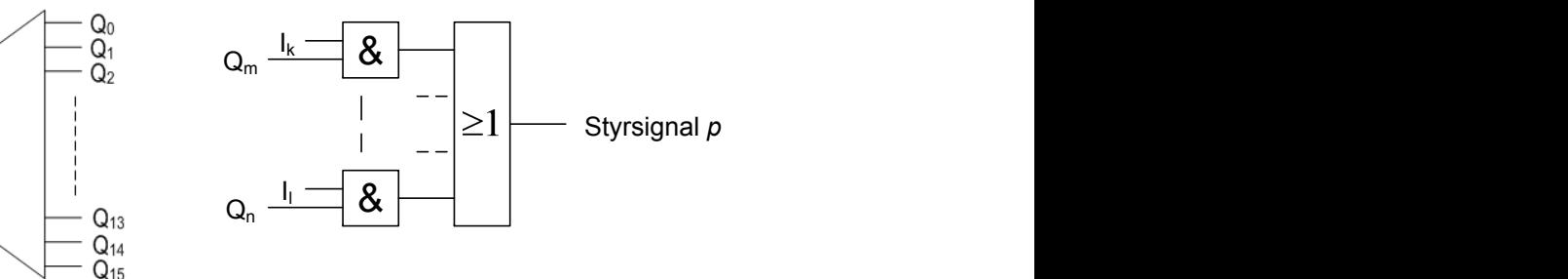

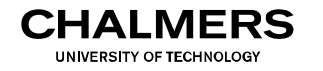

#### Adresseringsmetoder

En maskininstruktions adresseringmetod ges av instruktionens operationskod, och uttrycker läge ("source" & "destination") eller värde för instruktionens operander.

Adresseringmetoden påverkar därför

- # bytes som behövs för att lagra maskininstruktionen i minnet
- längden (# klockcykler) på den sekvens av tillstånd som maskininstruktionen utnyttjar i styrenhetens EXECUTE-fas

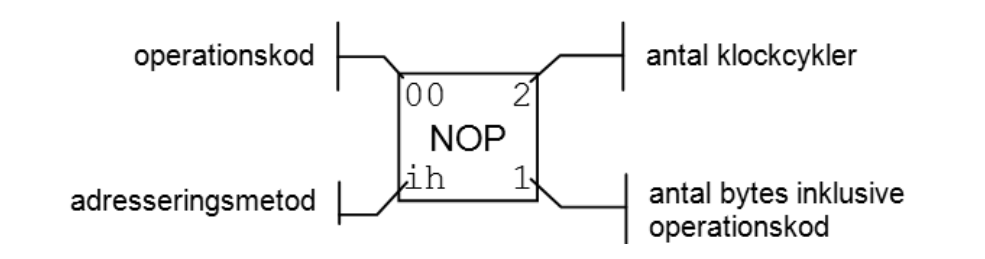

Anm:

#### Se sidan 11 i "Instruktionslista för FLISP"

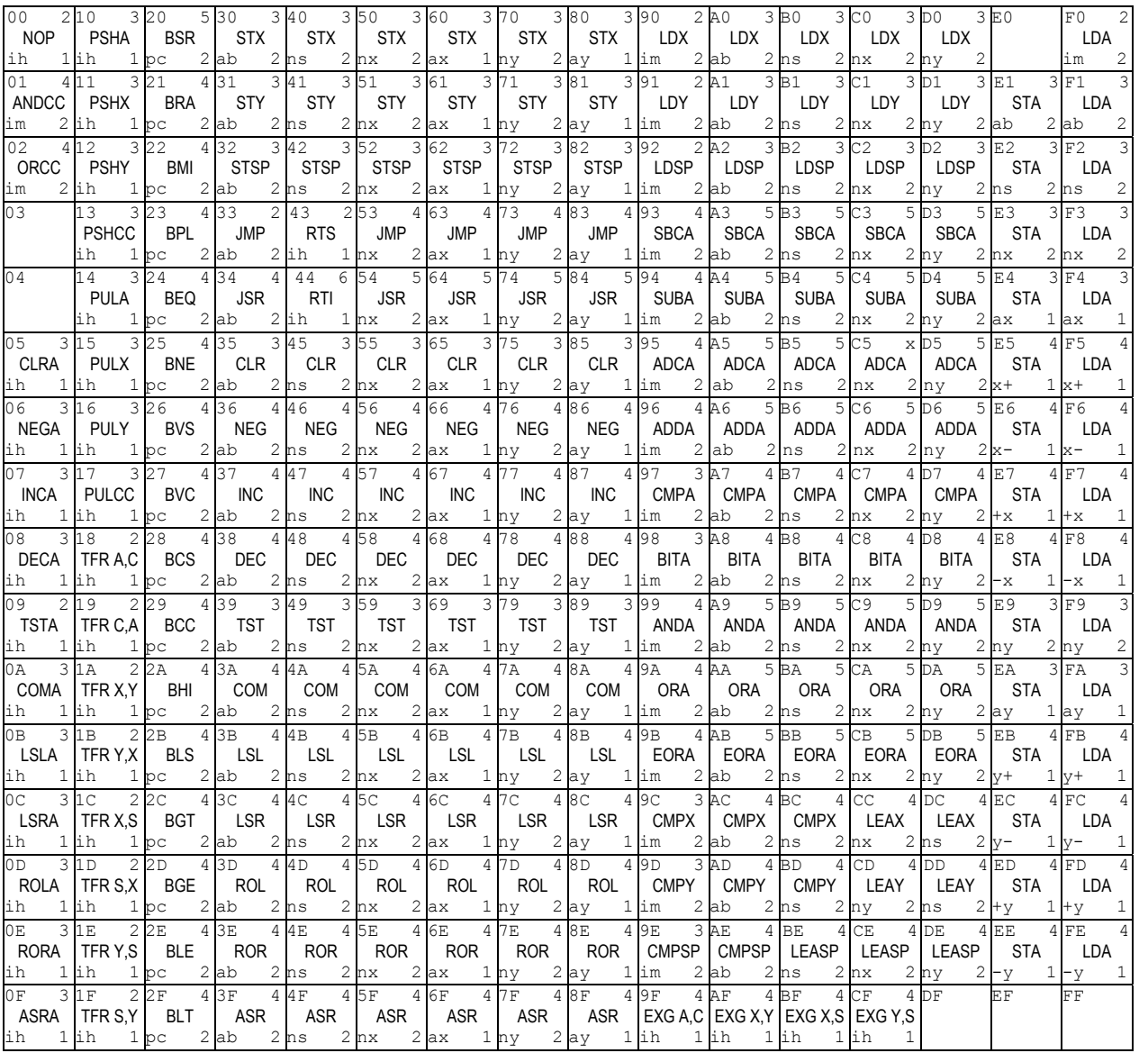

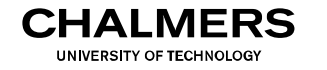

Adresseringsmetoder (se Instruktionslista för FLISP sid. 5-8)

Inherent

Information om operandens nya värde anges av själva operationskoden.

T ex:  $CLA$   $0 \rightarrow A$  $INCA$   $A + 1 \rightarrow A$ 

Immediate

Operandens värde anges av instruktionens operandinfo.

T ex: LDA #\$FF  $FF_{16} \rightarrow A$ 

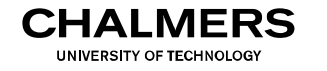

Adresseringsmetoder (se Instruktionslista för FLISP sid. 5-8)

Absolute (kallas ibland "direct")

Operandens, eller hoppdestinationens, läge i primärminnet (den s k effektivadressen, EA) anges av instruktionens operandinfo.

T ex: LDA  $F = M(FF_{16}) \rightarrow A$ JMP  $$58$   $58_{16} \rightarrow PC$ 

**Indirect** 

I denna adresseringmod (som dock ej finns på FLISP) anger operandinfo en adress i primärminnet där effektivadressen kan hämtas.

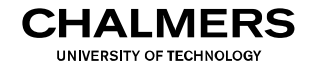

Adresseringsmetoder (se Instruktionslista för FLISP sid. 5-8)

PC relative

EA utgörs av PC-registrets nuvarande värde plus en offset (i 2-komplementform). Värdet på offset anges av operandinfo.

T ex: BRA L1

*Egentligen lyder instruktionen:* 

 *'BRA offset' där offset = { EA för L1 } – { värde i register PC }* 

Genom att ange hoppdestinationen relativt PC-registret kan programkoden placeras på godtycklig plats i minnet, s k positionsoberoende kod.

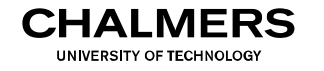

Adresseringsmetoder (se Instruktionslista för FLISP sid. 5-8)

Register indirect

EA utgörs av en basadress plus en eventuell offset (i 2komplementform). Varifrån basadress och offset hämtas anges av instruktionens operationskod och operandinfo.

Ett av registren X, Y och SP måste ingå i beräkningen av EA. Dessutom kan en konstant (för X, Y och SP) eller innehållet i register A (för X och Y) ingå.

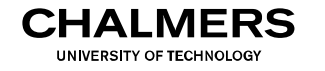

Adresseringsmetoder (se Instruktionslista för FLISP sid. 5-8)

#### Register indirect (forts.)

Ett av registren X, Y och SP måste ingå i beräkningen av EA. Dessutom kan en konstant (för X, Y och SP) eller innehållet i register A (för X och Y) ingå.

Exempel:

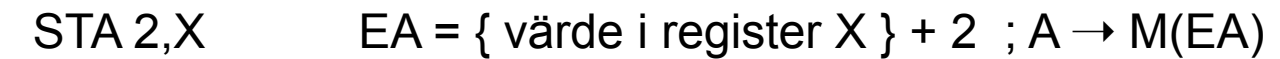

LDSP A, Y EA = { värde i register Y } + { värde i register A } ; M(EA)  $\rightarrow$  SP

LEASP -8, SP EA = { värde i register SP } - 8 ; EA  $\rightarrow$  SP

JMP  $0, X$  EA = { värde i register  $X$  } + 0 ; EA  $\rightarrow$  PC

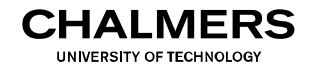

Adresseringsmetoder (se Instruktionslista för FLISP sid. 5-8)

Register indirect (forts.)

Observera att såväl ett register som en konstant kan utgöra basadress.

Exempel:

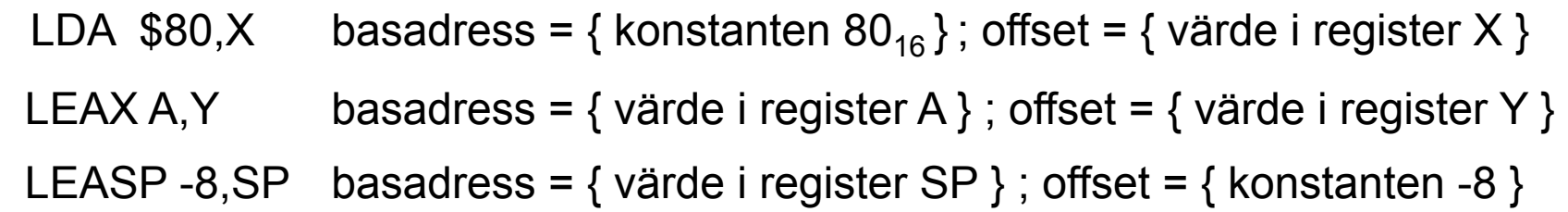